**qwertyuiopasdfghjklzxcvbnmq wertyuiopasdfghjklzxcvbnmqw ertyuiopasdfghjklzxcvbnmqwer** tyuiopa**t Material del Salutane et algebra et algebra et algebra et algebra et algebra et algebra et algebra et a** uiopasd profesorado *rertyui* opasdfg**heimidtelligten auch der Schwertyuiop** asdfghjl<br>Participality and the past of the past of the past of the past of the past of the past of the past of the past of the past of the past of the past of the past of the past of the past of the past of the past of the dfghjklz**i bretil de los Consejos y Restaurante** Opasdf ghjklzx Ruta del Madrid Bohemio Segunda Parada Sobrino de Botín

**jklzxcvbnmqwertyuiopasdfghjkl zxcvbnmqwertyuiopasdfghjklzx cvbnmqwertyuiopasdfghjklzxcv bnmqwertyuiopasdfghjklzxcvbn mqwertyuiopasdfghjklzxcvbnm qwertyuiopasdfghjklzxcvbnmq wertyuiopasdfghjklzxcvbnmqw ertyuiopasdfghjklzxcvbnmrtyui**

# **PROPUESTA DE TRABAJO**

En esta tercera parada de la Ruta del Madrid Bohemio vamos a seguir los pasos de Max Estrella en la obra 'Luces de Bohemia' de Valle-Inclán. Hemos incluido esta parada en nuestra ruta porque en la 'Escena II' Max y Don Latino hacen un alto en el Pretil de los Consejos.

# **CON LITERATURA**

Como ya hemos mencionado la primera parada de Max y Don Latino en Luces

de Bohemia tiene lugar en la esquina de Pretil de los consejos con la Calle Mayor.

Madrid galdosiano:

- Este lugar no sólo aparece en la obra de Valle-Inclán, sino que también es mencionado por Galdós en dos ocasiones.
- Restaurante Sobrino de Botín: también aparece en varias obras de Galdós como *Fortunata y Jacinta* y *Misericordia*.

## **Para documentarse:**

• Restaurante Sobrino Botín:

http://www.botin.es/en/bot%C3%ADn-en-la-literatura

• Luces de Bohemia: Escena II http://www.rinconcastellano.com/biblio/sigloxx\_98/valleinclan/lucesdebohemi a\_ii.html

https://es.wikipedia.org/wiki/Luces\_de\_bohemia

http://planetalector.com/system/files/libro/solucionario/solucionario\_luces\_d e\_bohemia.pdf

• Madrid galdosiano:

http://www.madrid.org/bvirtual/BVCM001795.pdf https://es.wikipedia.org/wiki/Madrid\_galdosiano;

• Sobre el texto dramático y su representación escénica:

http://www.aat.es/pdfs/drama10.pdf

## **CON HISTORIA**

El lugar se llamó así porque había un pretil en el Palacio de los Uceda y allí trasladó Felipe V todos los consejos reales. Cuando la Constitución de Cádiz suprimió todos los Consejos de la Monarquía, a excepción del Consejo de Estado, éste fue trasladado al palacio del Pretil de los Consejos, hacia 1858.

En 1920, la coalición conservadora resulta ganadora en las elecciones. Huelgas de la clase obrera en la capital española. Valle-Inclán publica por entregas Luces de bohemia en la revista España.

#### **Para documentarse:**

- https://es.wikipedia.org/wiki/Calle\_del\_Pretil\_de\_los\_Consejos
- http://www.madridhistorico.com/seccion5\_historia/nivel2\_informacion.php?id mapa=9&idinformacion=202&pag=4
- http://www.madridhistorico.com/seccion1\_monumentos/index\_monumentos. php?id=B&idcalle=927&idinformacion=202&pag=1
- https://es.wikipedia.org/wiki/Palacio de los Consejos
- http://www.artehistoria.com/v2/monumentos/2380.htm
- http://www.historiasiglo20.org/HE/12c-1.htm
- https://es.wikipedia.org/wiki/Elecciones\_generales\_de\_Espa%C3%B1a\_de\_192 0
- http://www.historiasiglo20.org/HE/12c-1.htm
- http://ocw.usal.es/ciencias-sociales-1/novela-y-cuestion-social-en-los-origenesdel-derecho-del-trabajo-espanol-curso-de-doctorado/materiales-declase/materiales-de-clase/La%20sociedad%20espanola%20en%201920.pdf

### **Sobre la implementación de códigos QR en nuestra práctica docente:**

- http://recursostic.educacion.es/observatorio/web/ca/equipamientotecnologico/didactica-de-la-tecnologia/1072-informatica-movil-y-realidadaumentada-uso-de-los-codigos-qr-en-educacion
- http://www.centrocp.com/los-codigos-qr-aplicados-a-la-educacion/
- http://blog.princippia.com/2014/02/codigos-qr-ese-gran-desconocido-en-el.html
- https://web.ua.es/en/ice/jornadas-redes/documentos/2013-posters/335182.pdf

# **PROPUESTA DE TRABAJO: Dramatización de la Escena II de Luces de Bohemia y la creación de un póster con códigos QR**

# **CONTEXTUALIZACIÓN DE LA PROPUESTA**

Se explicarán en clase las características de un texto dramático y se recorrerán diversos ejemplos, como la Escena II de *Luces de* Bohemia. La propuesta invita al alumnado a explorar las características y elementos de los textos dramáticos. Al finalizar la tarea, el alumnado no sólo conocerá los elementos de los textos dramáticos, sino que serán los encargados de representar la escena que tiene lugar en el Pretil de los Consejos. Esta escena se incluirá en un código QR. El alumnado creará un póster donde incluirá el código QR y preguntas sobre la escena que han representado.

Los códigos QR y las preguntas sobre dicha escena serán la base de un póster sobre Luces de Bohemia.

En cada etapa del proceso el alumnado seguirá los pasos propuestos en la MiniQuest para la creación de su tarea final.

**Nivel educativo:** ESO, Bachillerato.

**Áreas curriculares implicadas:** Comunicación audiovisual, TIC, Lengua Castellana.

**Recursos:** ordenador con conexión a Internet, cámara de fotografía digital, teléfono móvil, lector de códigos QR, etc.

**Metodología:** la realización de una dramatización se adapta muy bien en pequeños grupos (3-4 alumnos) puesto que comporta un importante trabajo cooperativo para el planteamiento, búsqueda, selección y puesta en común de la información relativa al tema que van a abordar.

**Duración de la secuencia:** 5 a 6 sesiones lectivas.

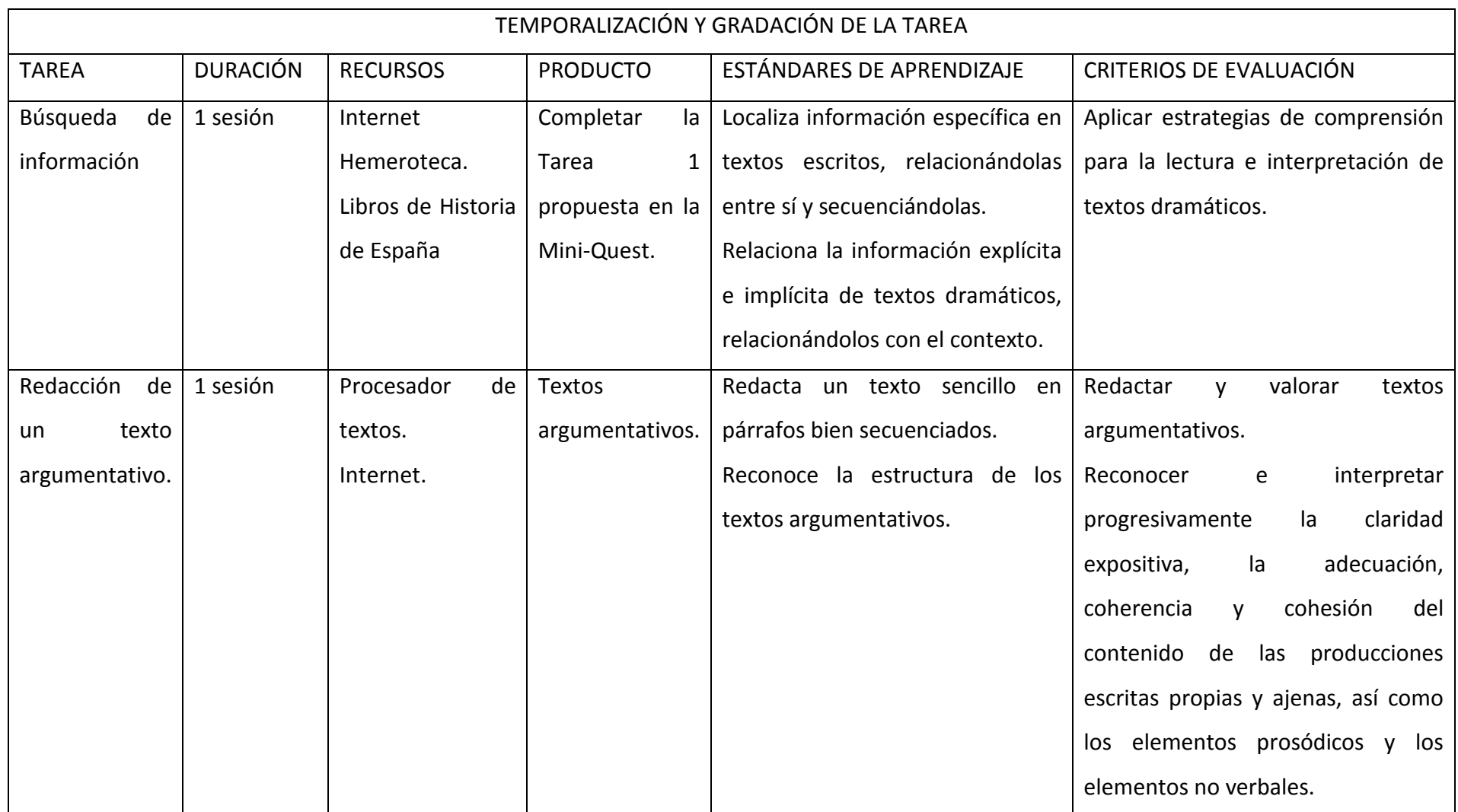

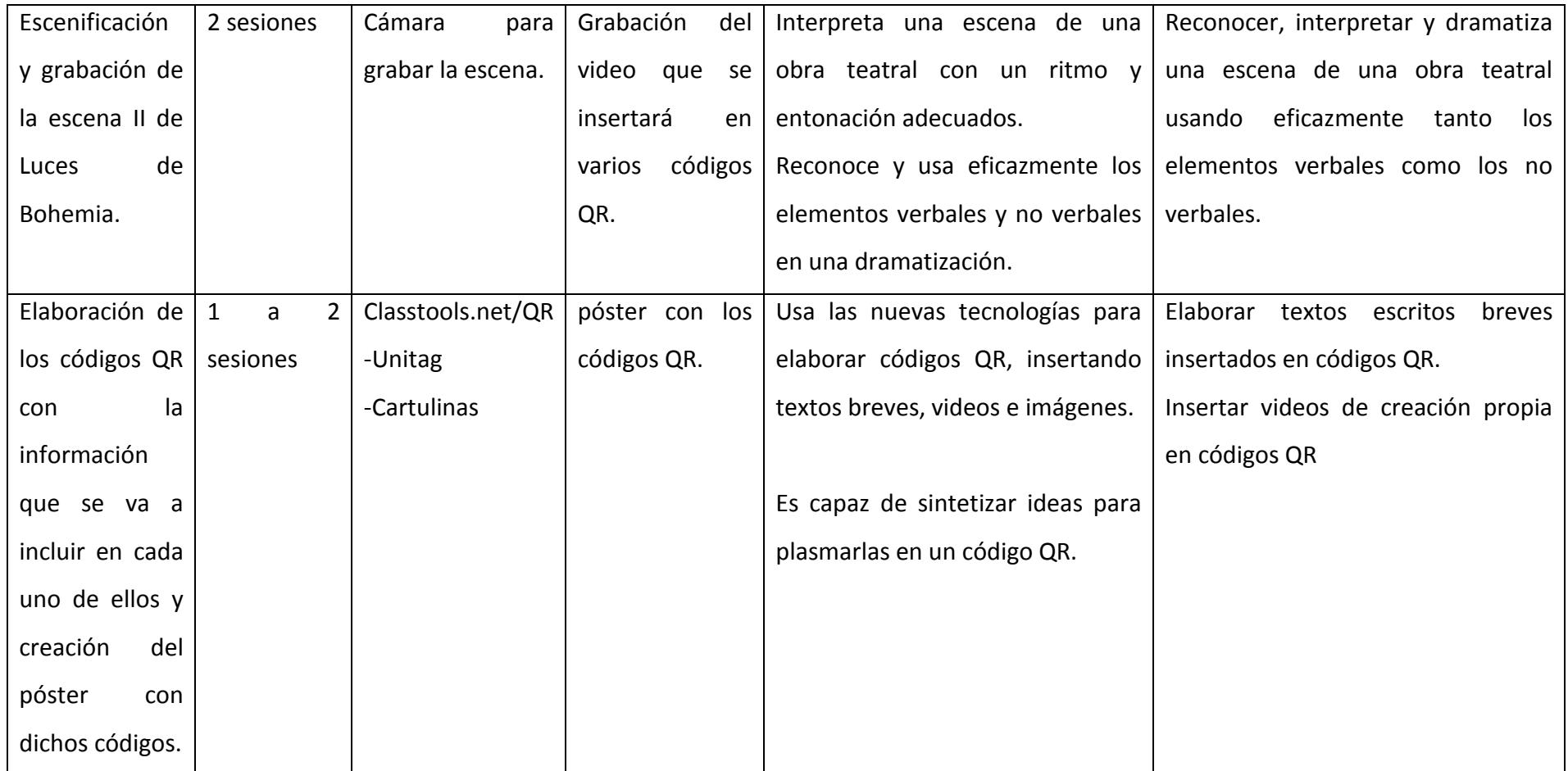